## **PROGRAMME - Rencontres R 2012**

## **Lundi 2 juillet**

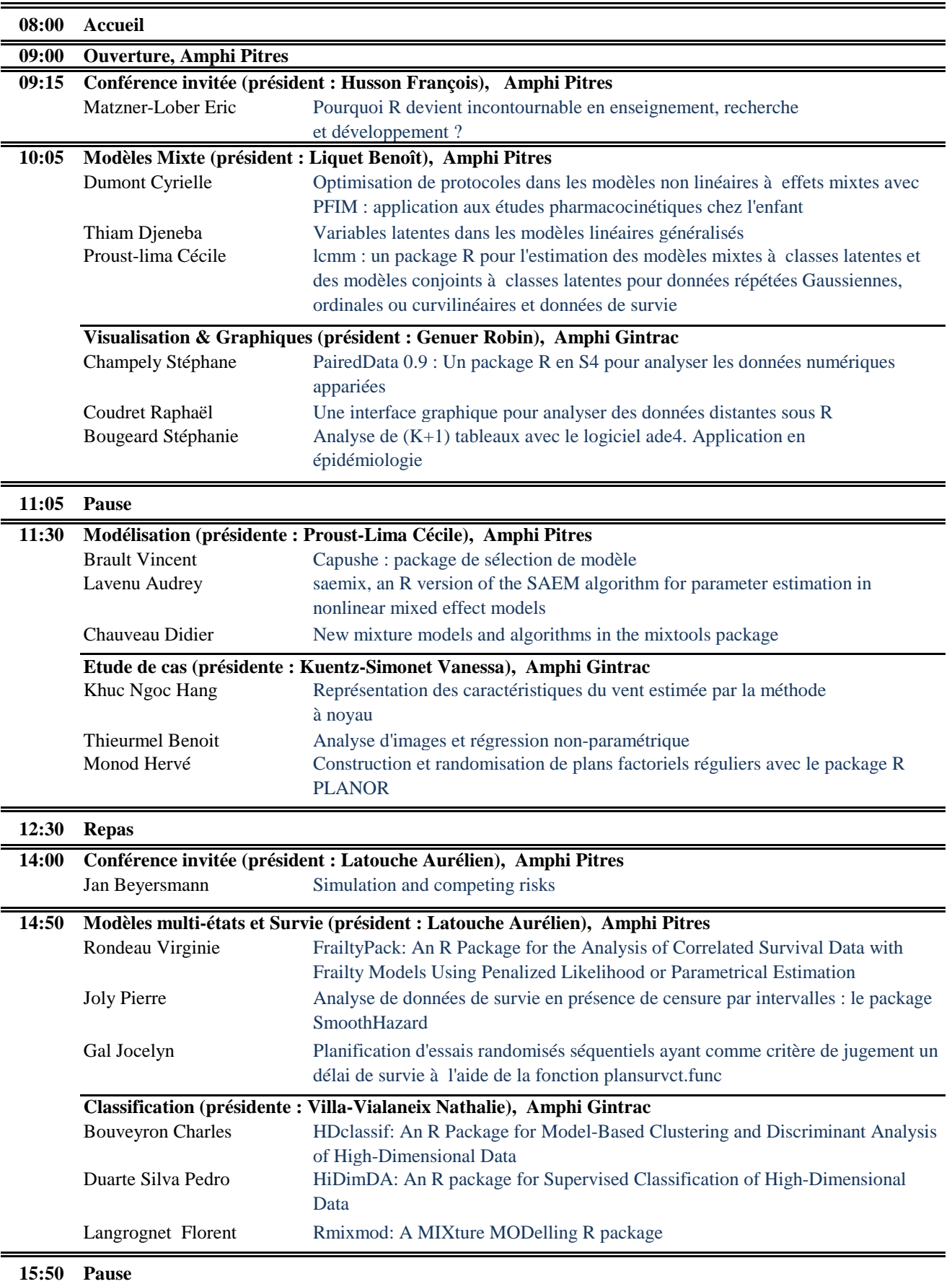

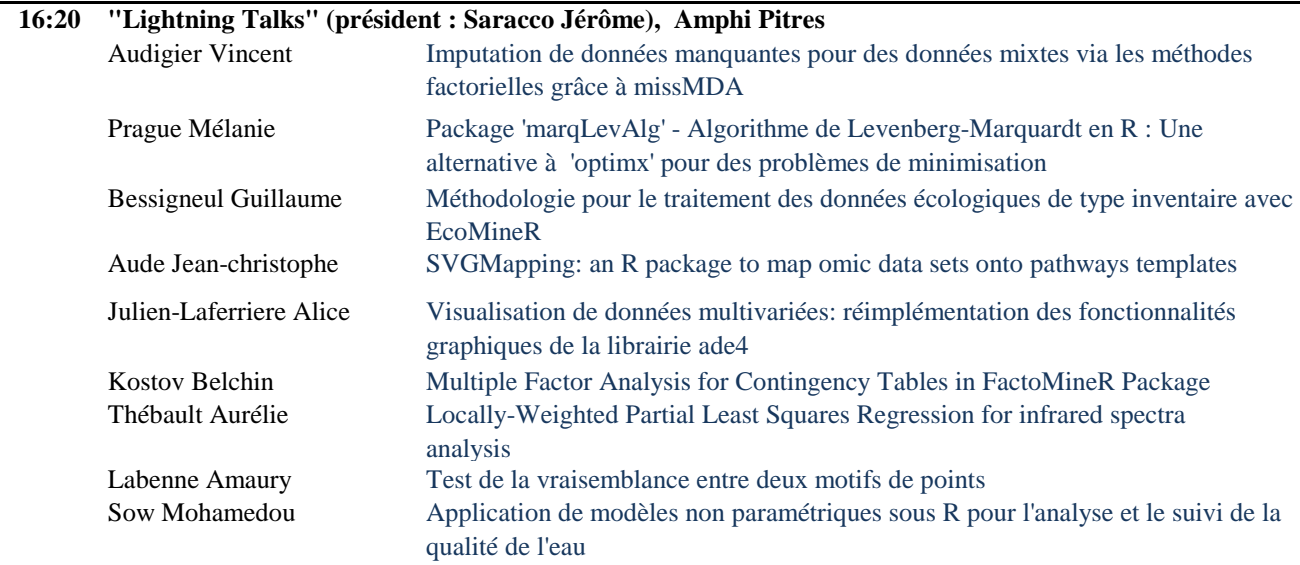

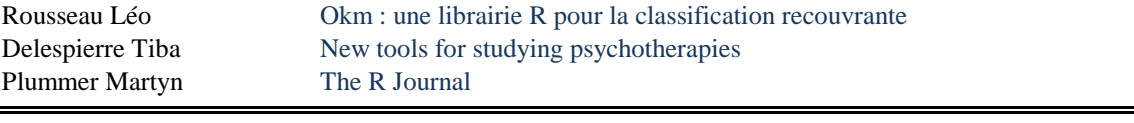

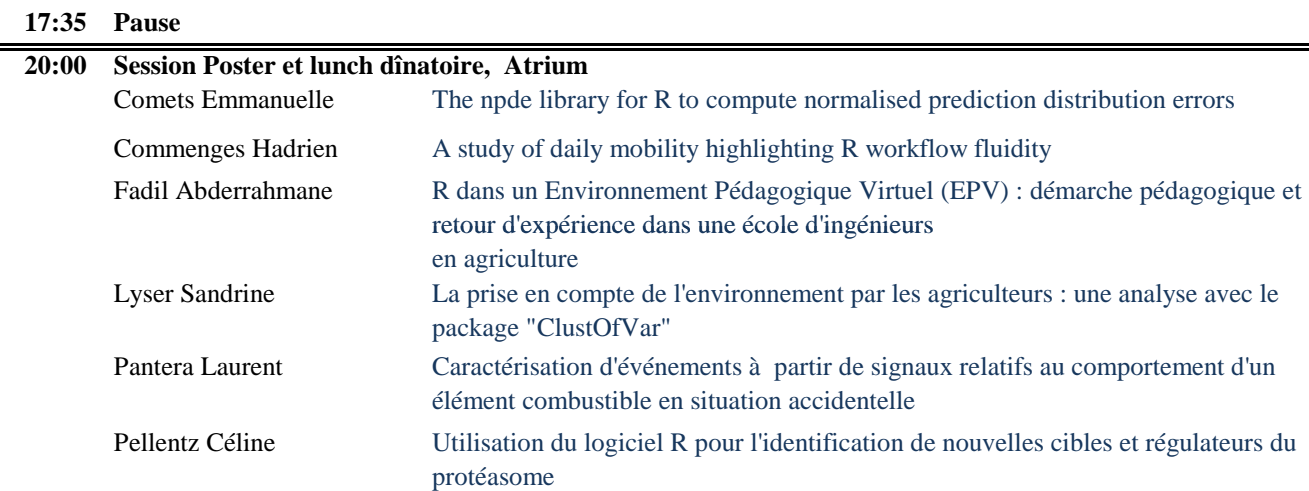

## **Mardi 3 juillet**

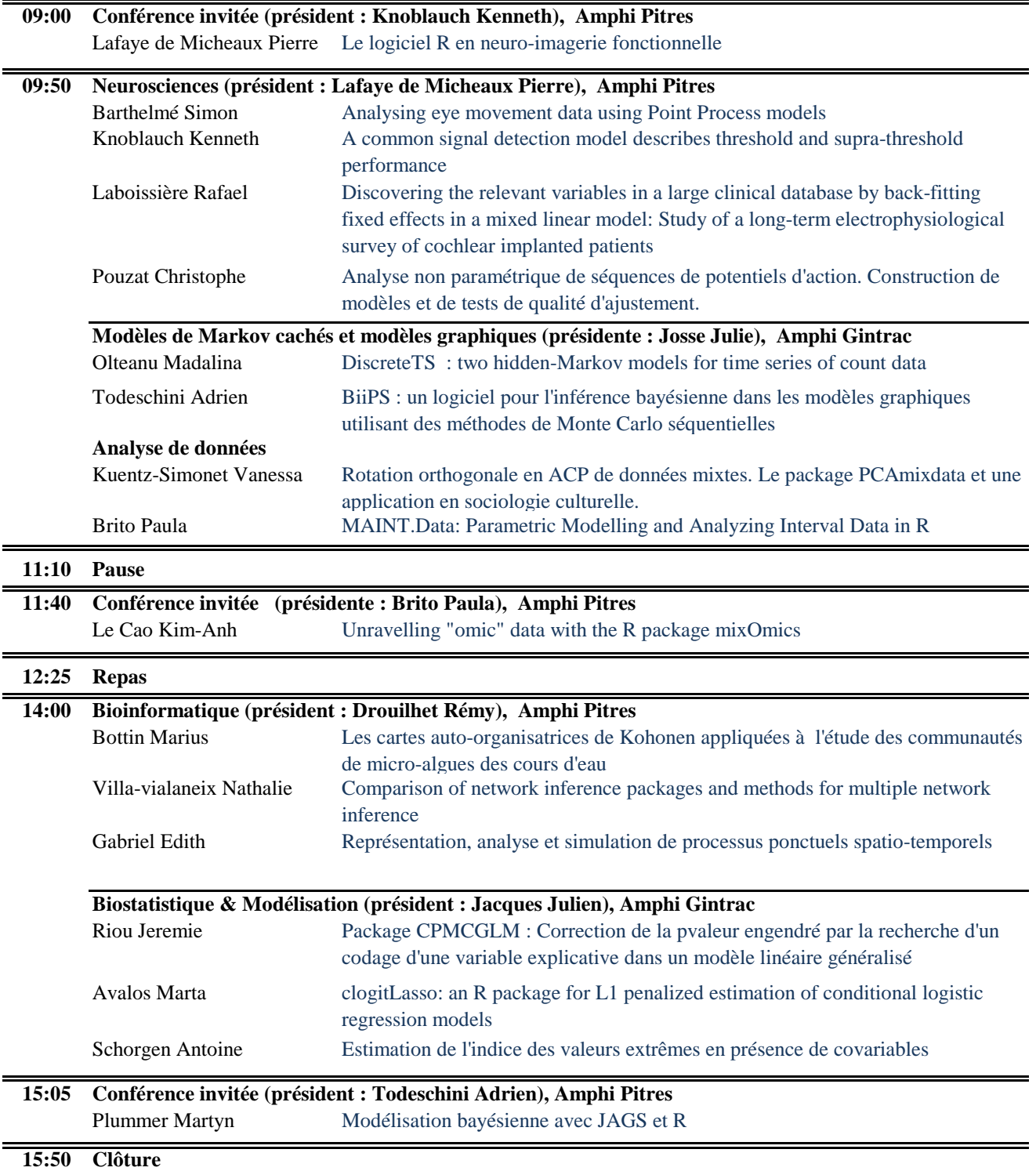